## On a single processor only one process/thread A clock interrupt causes the OS to check to see can run at a time. if the current thread should continue Many may however be runnable - either Each thread has a time slice *running* or *ready to run*. How is the time slice allocated? What advantages/disadvantages does preemptive multitasking have over cooperative multitasking? Advantages Running  $\parallel$  Ready to run • control • predictability Disadvantages Runnable • critical sections • efficiency Finishing Being created Waiting

Operating Systems Lecture 07 bage 1

# Cooperative multitasking

Runnable

Two main approaches

- 1. a process yields its right to run
- 2. system stops a process when it makes a system call
- This does **NOT** mean a task will work to completion without allowing another process to run. e.g. Macintosh before OS X and early versions of Windows

### **A mixture**

Older versions of UNIX (including versions of Linux before 2.6) have not allowed preemptive multitasking when a process has made a system call.

## Context switch

The change from one process running to another one running on the same processor is usually referred to as a "context switch".

What is the context?

Operating Systems Lecture 07

- registers
- memory including dynamic elements such as the call stack
- files, resources
- but also things like caches, TLB values these are normally lost

The context changes as the process executes.

But normally a "context switch" means the change from one process running to another, or from a process running to handling an interrupt. Whenever the process state has to be stored and restored.

page 2

## Preemptive multitasking

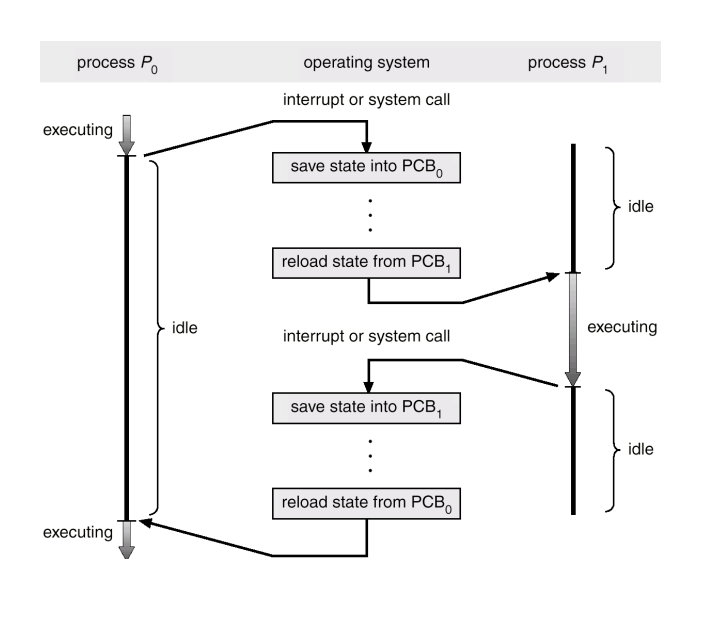

### **State transition**

- Must store process properties so that it can restart where it was.
- If changing processes the page table needs altering.
- Rest of environment must be restored.
- If changing threads within the same process simply restoring registers might be enough.

Some systems have multiple sets of registers which means that a thread change can be done with a single instruction.

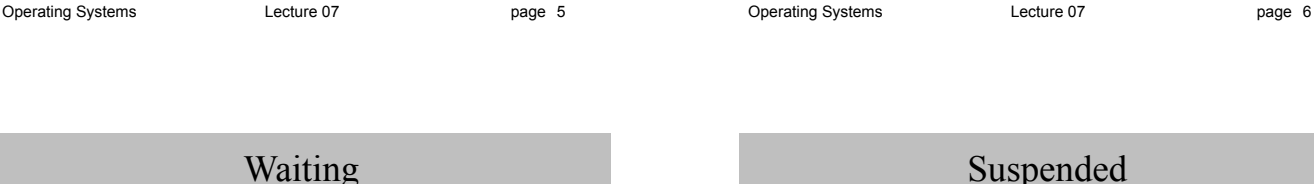

#### Processes seldom have all the resources they need when they start

- memory
- data from files or devices e.g. keyboard input
- Waiting processes must not be allowed to unnecessarily consume resources, in particular the processor.
	- state is changed to waiting

may be more than one type of waiting state short wait e.g. for memory

long wait e.g. for an archived file (see suspended below)

- removed from the ready queue
- probably entered on a queue for whatever it is waiting for

#### when the resource becomes available

- state is changed to runnable
- removed from the waiting queue
- put back on the runnable queue

## Suspended

### Another type of waiting

#### ctrl-z in some UNIX shells

- Operators or OS temporarily stopping a process – i.e. it is not (usually) caused by the process itself
	- allows others to run to completion more rapidly
	- or to preserve the work done if there is a system problem
	- or to allow the user to restart the process in the background etc.

#### Suspended processes are commonly swapped out of real memory.

- This is one state which affects the process, individual threads aren't swapped out. Why not?
- See infinite.c or infinite.py and use ctrl-z, then do ps
- to resume you type fg (foreground), also play with the jobs command
- ctrl-z sends the same signal as
- os.kill(pid, signal.SIGSTOP)
- If dealing with threads in Java we don't use these deprecated methods:
- suspend() freezes a thread for a while. This can be really useful.
- resume() releases the thread and it can start running again.

#### But we can *easily(?)* get deadlock.

suspend() keeps hold of all locks gathered by the thread. If the thread which was going to call resume() needs one of those locks before it can proceed we get stuck.

Why we don't use stop()

Operating Systems Lecture 07

stop() kills a thread forcing it to release any locks it might have.

We will see where those locks come from in later lectures.

- The idea of using locks is to protect some shared data being manipulated simultaneously.
- If we use  $stop()$  the data may be left in an inconsistent state when a new thread accesses it.

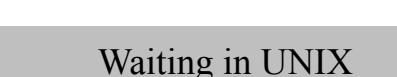

Operating Systems Lecture 07 bagge 9

### A process waiting is placed on a queue.

The queue is associated with the hash value of a kernel address

(waiting or suspended processes may be swapped out) when the resource becomes available

- originally used to scan whole process table
- all things waiting for that resource are woken up
- (may need to swap the process back in)
- first one to run gets it
- if not available when a process runs the process goes back to waiting

### a little like in Java

while (notAvailable) wait();

All resources must be accounted for may be found in the PCB or other tables e.g. devices, memory, files reduce usage count on shared resources memory, libraries, files/buffers (can this shared library be released from memory now?) if the process doesn't tidy up e.g. close files, then something else must accounting information is updated remove any associated processes Was this a session leader? If so then should all processes in the same session be removed? remove the user from the system notify the relatives?

Finishing

page 10

## UNIX stopping

#### Stopping normally

- must call an exit routine
- this does all the required tidying up
- What if it doesn't call exit and just doesn't have a next instruction?

#### Forced stops

- Only certain processes can stop others
	- parents
	- owned by the same person
	- same process group

Why do they do it?

- work no longer needed
- somehow gone wrong
- user got bored waiting for completion

OS also stops processes

- usually when something has gone wrong
- exceeded time
- tried to access some prohibited resource

#### Cascading termination

Some systems don't allow child processes to continue when the parent stops

- Usually call exit(termination status)
- open files are closed including devices
- memory is freed
- accounting updated
- state becomes "zombie"
- children get "init" as a step-parent
- parent is signalled (in case it is waiting or will wait)
- after the parent retrieves the termination status the PCB is freed

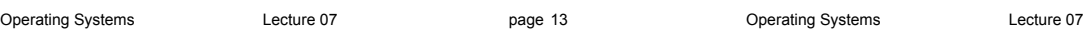

## UNIX state diagrams

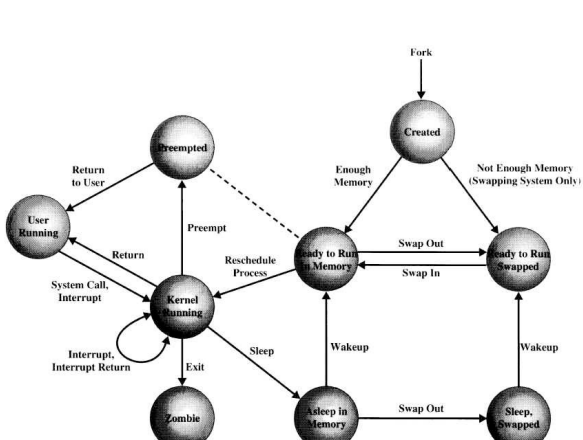

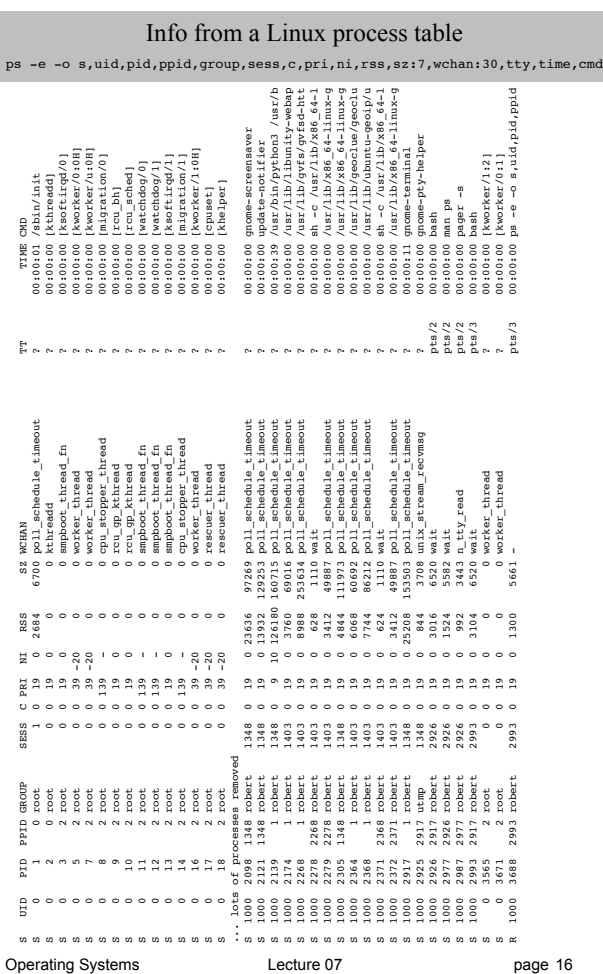

page 14

# Before next time

#### Read from the textbook

- 6.1 Basic Concepts
- 6.2 Scheduling Criteria
- 6.3 Scheduling Algorithms
- 6.5 Multiple-Processor Scheduling

Operating Systems **Lecture 07** 

page 17